# Adding Captions to YOUTUBE Videos CRAPTIONS TO CAPTIONS Glenn McKnight ALAC Technical Taskforce

#### Videos Galore

- How many videos are on Youtube
- 10 Billion Videos How many are captioned? All potential but.... **Problem** 
	- The YouTube Captioning is of very little value

*"no real accessibility benefits to end users who rely on good quality and accurate captioning to watch video content"*

### The Situation

- 13% globally are People with Disabilities included is persons with hearing impairment
- High numbers of presenters who are non native English speakers
- Common problem of videos with poor audio quality
- High percentage of captioning errors which can be deemed slanderous and a poor representation to the organization

#### Michael Lockery

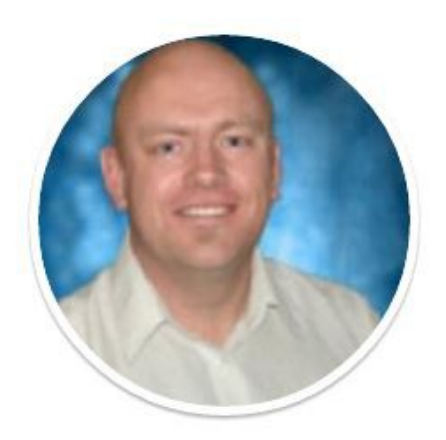

# **TheDeafGuy**

Passionate about captioning for communication, inclusion + accessibility issues for people who have a hearing loss

### https://medium.com/@mlockrey

#### Features

- Open Source tool
- Community input to improve useability
- Easy format to change Youtube captioning
- Improve the image/reputation of an organization

## Open Youtube and Copy URL

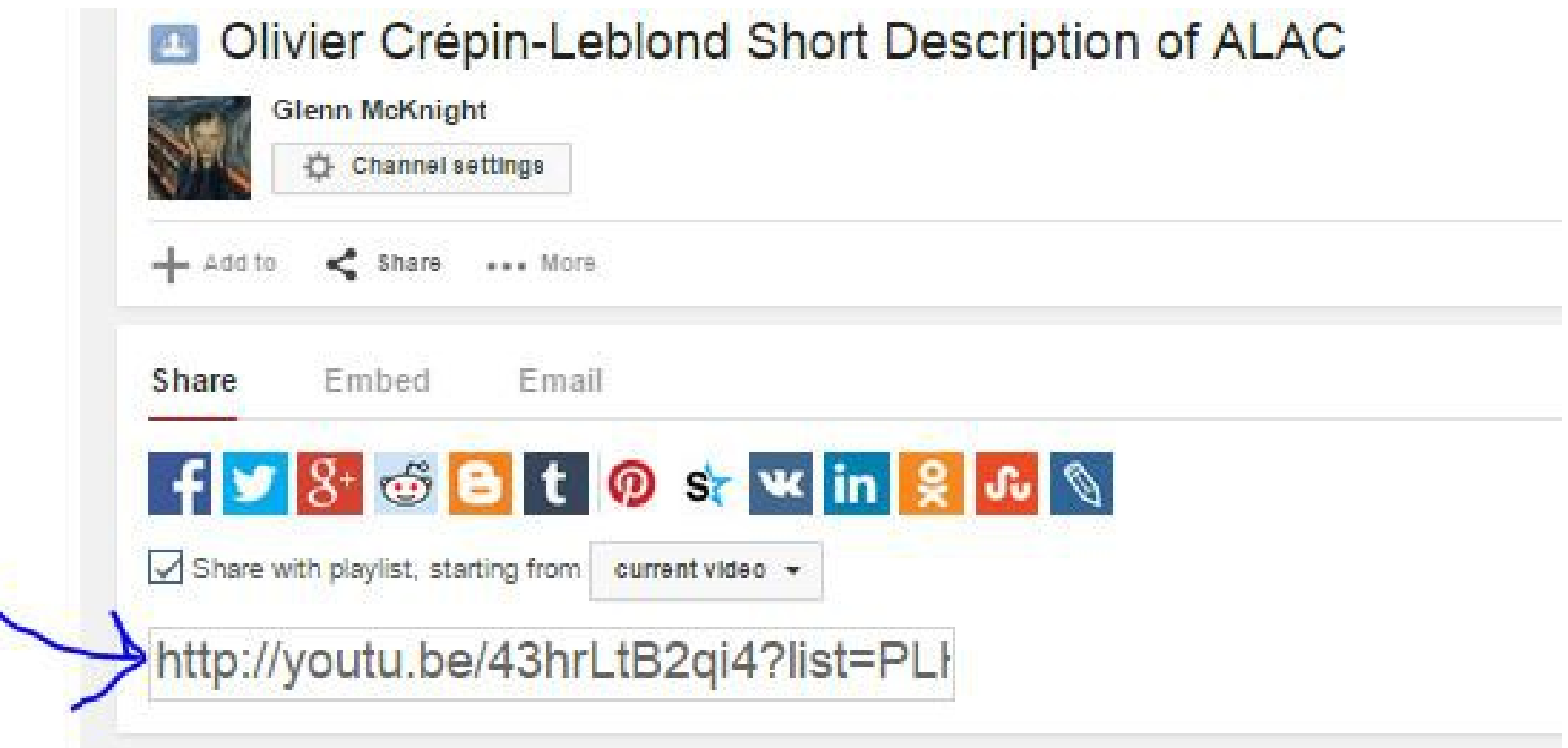

## Open Youtube and Copy URL

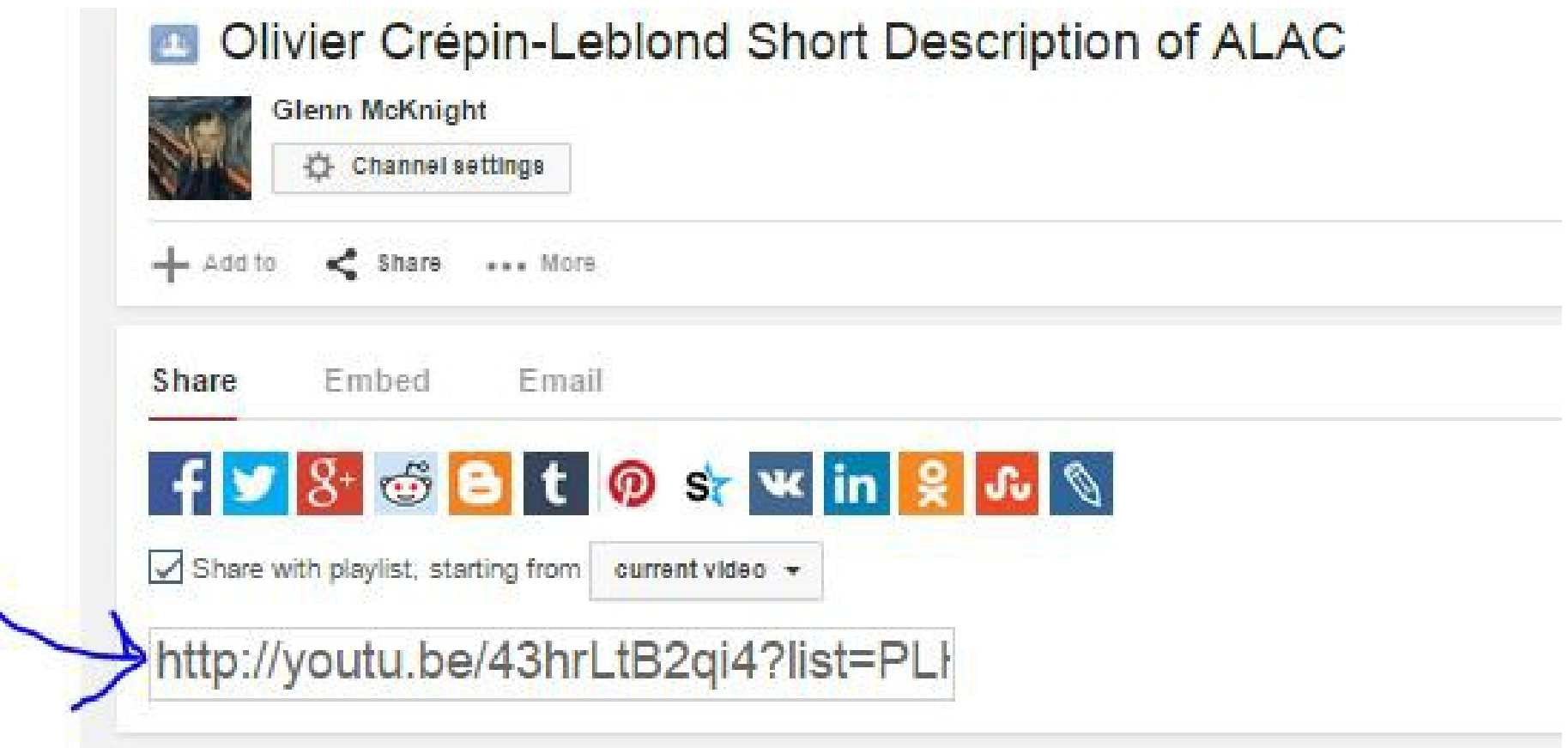

#### [www.nomorecraptions.com](http://www.nomorecraptions.com/) Paste the video URL into Box

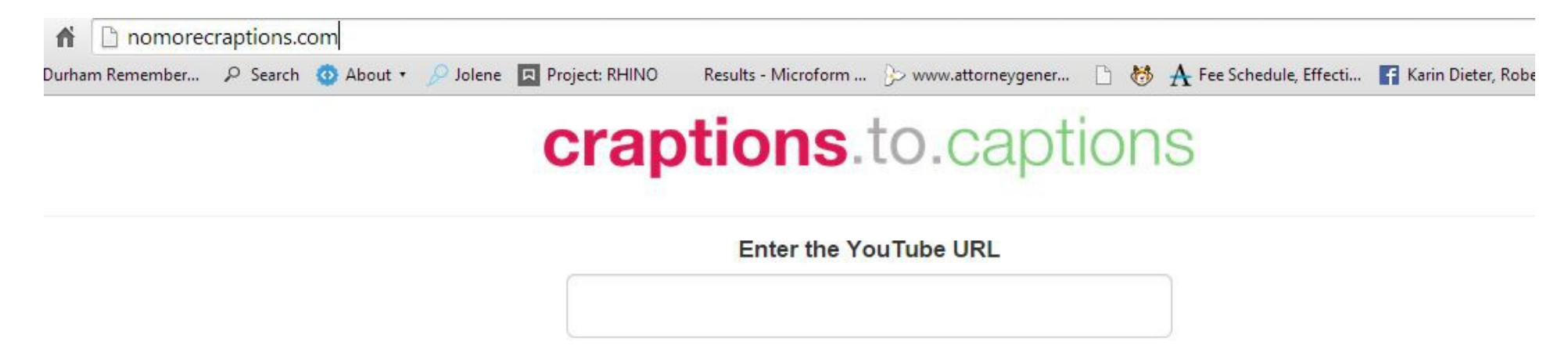

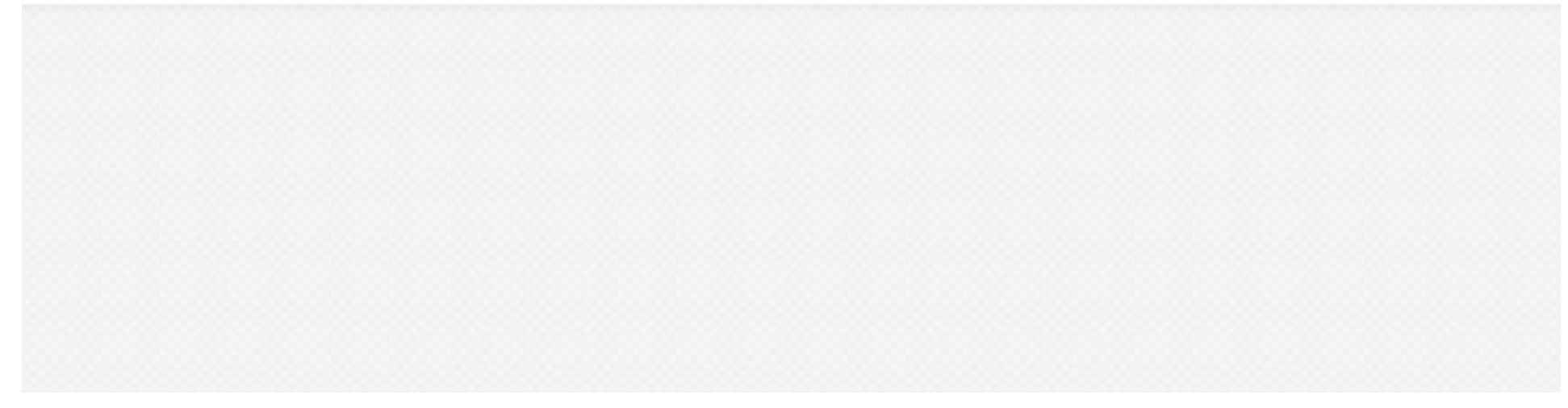

#### **Click on Green Box**

h nomorecraptions.com/?youtube-id=http%3A%2F%2Fyoutu.be%2F43hrLtB2qi4%3Flist%3DPLHeYfhcpf4QSNbG72YSlHV67TeEKC\_Aq0

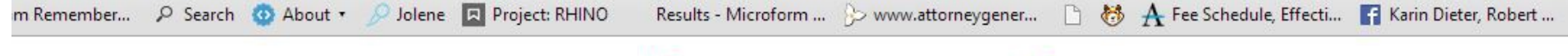

#### **craptions** to captions

**Enter the YouTube URL** 

http://youtu.be/43hrLtB2qi4?list=PLHeYfhcpf4QSN

Olivier Crépin-Leblond Short Description of ALAC

#### Video Ready for Edits

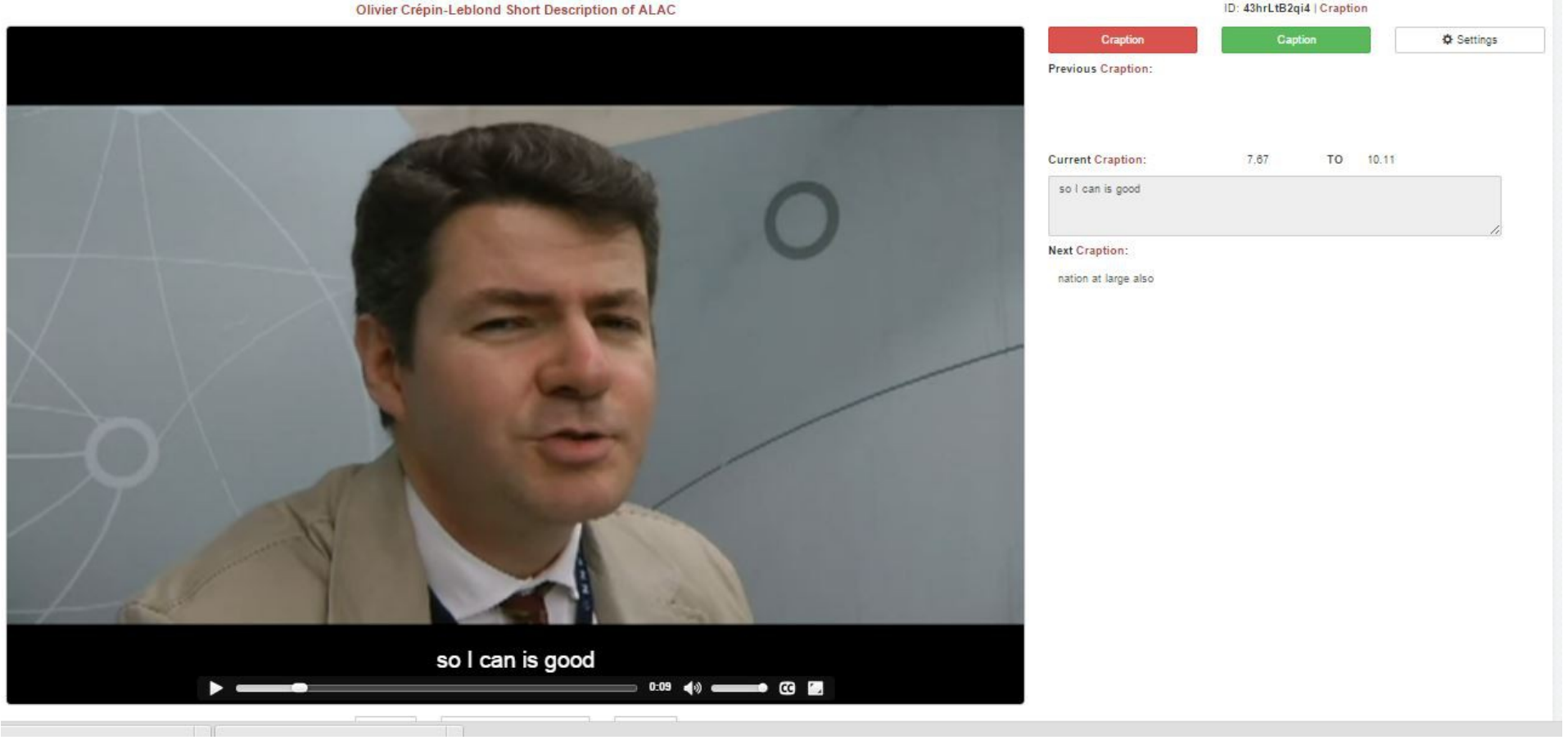

### Change 'Right' to "Write"

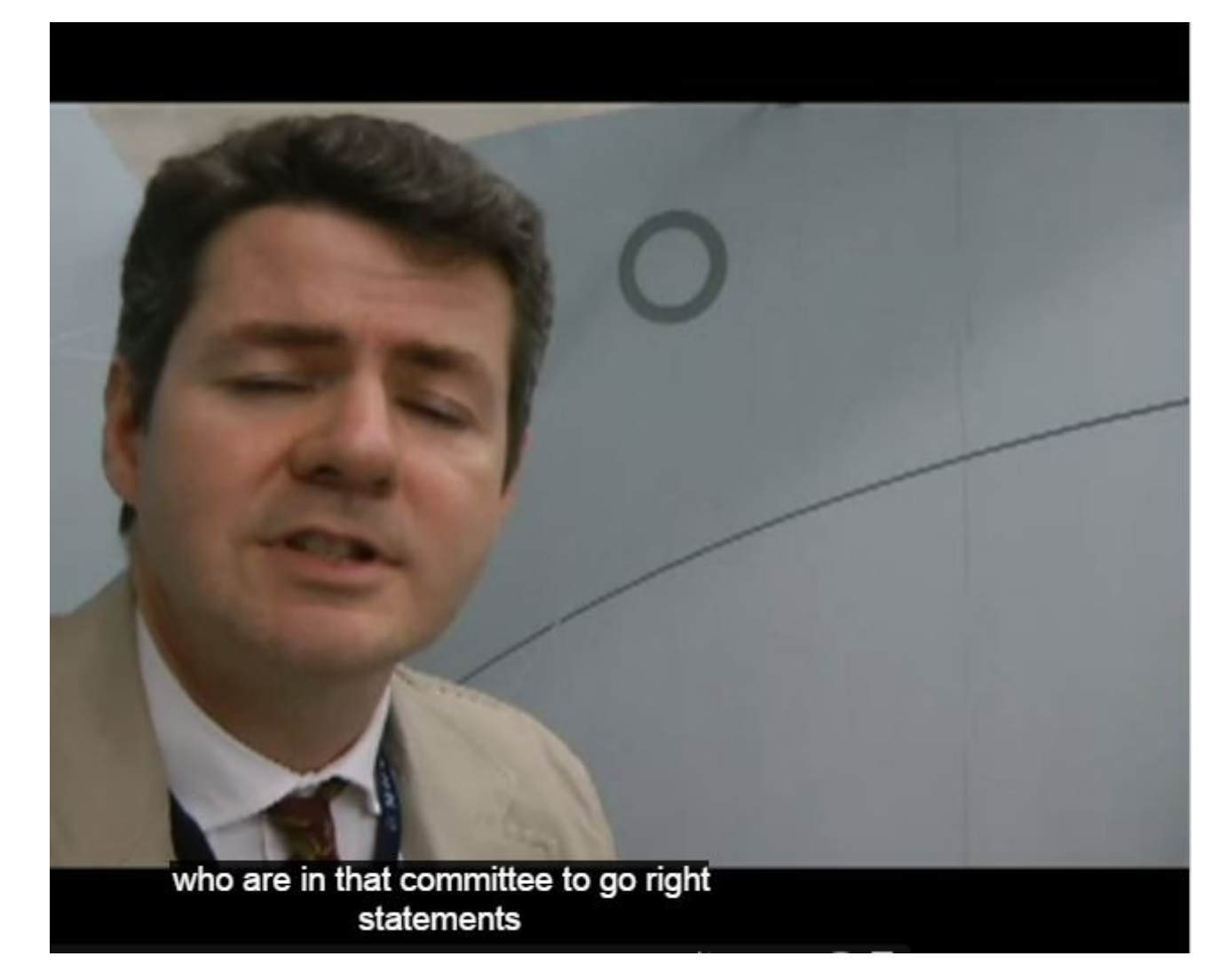

#### Previous Caption:

A L AC and that is the committee of 15 people

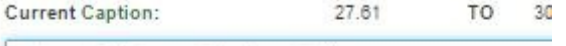

who are in that committee to go right statements

Next Caption:

and represent the internet users are there or at least to voice their

#### Corrected than click SHIFT+Enter

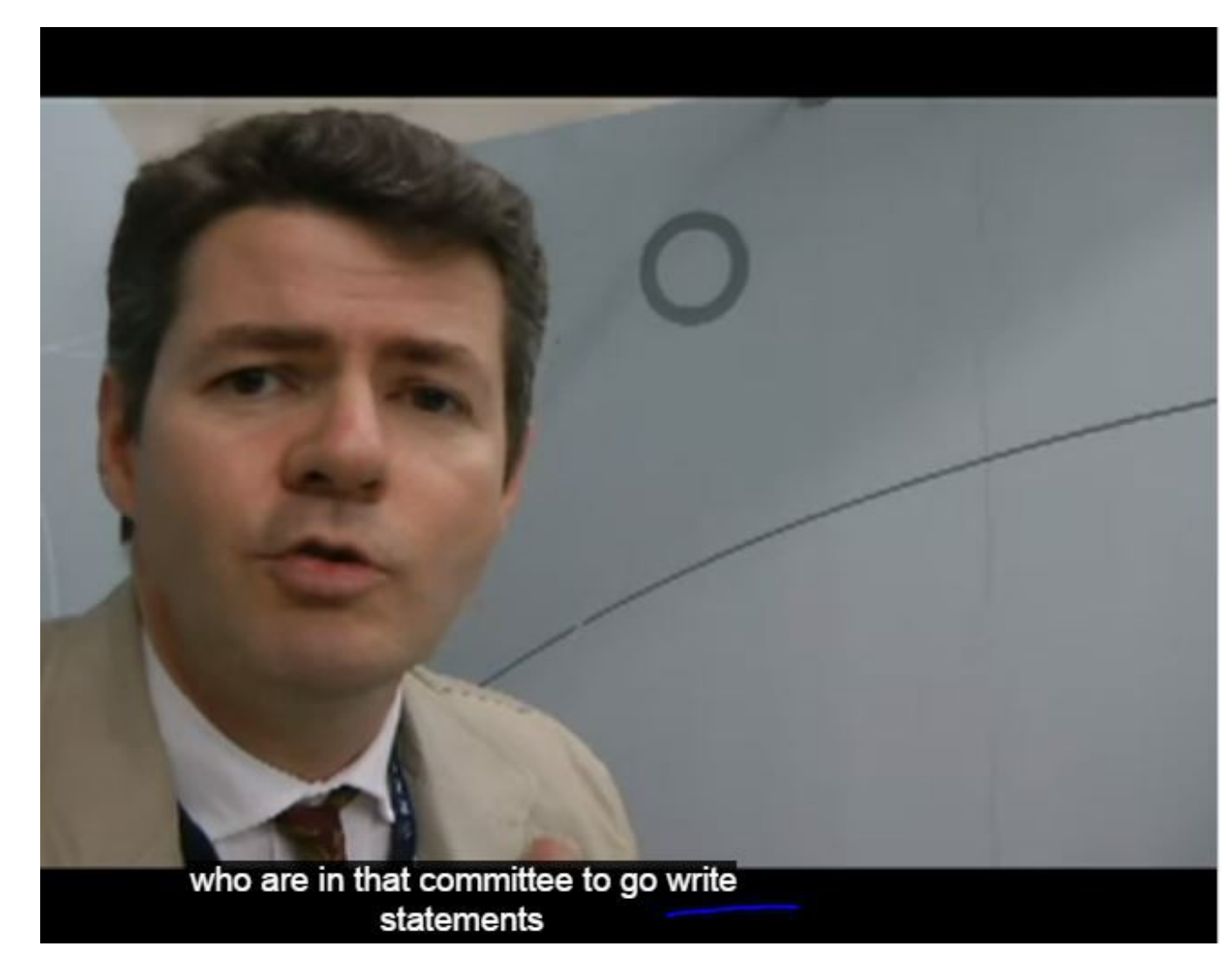

#### Previous Caption:

A L AC and that is the committee of 15 people

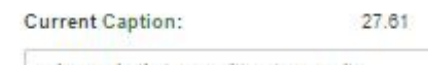

who are in that committee to go write statements

#### **Next Caption:**

and represent the internet users are there or at least to voice their

#### Download the SRT File

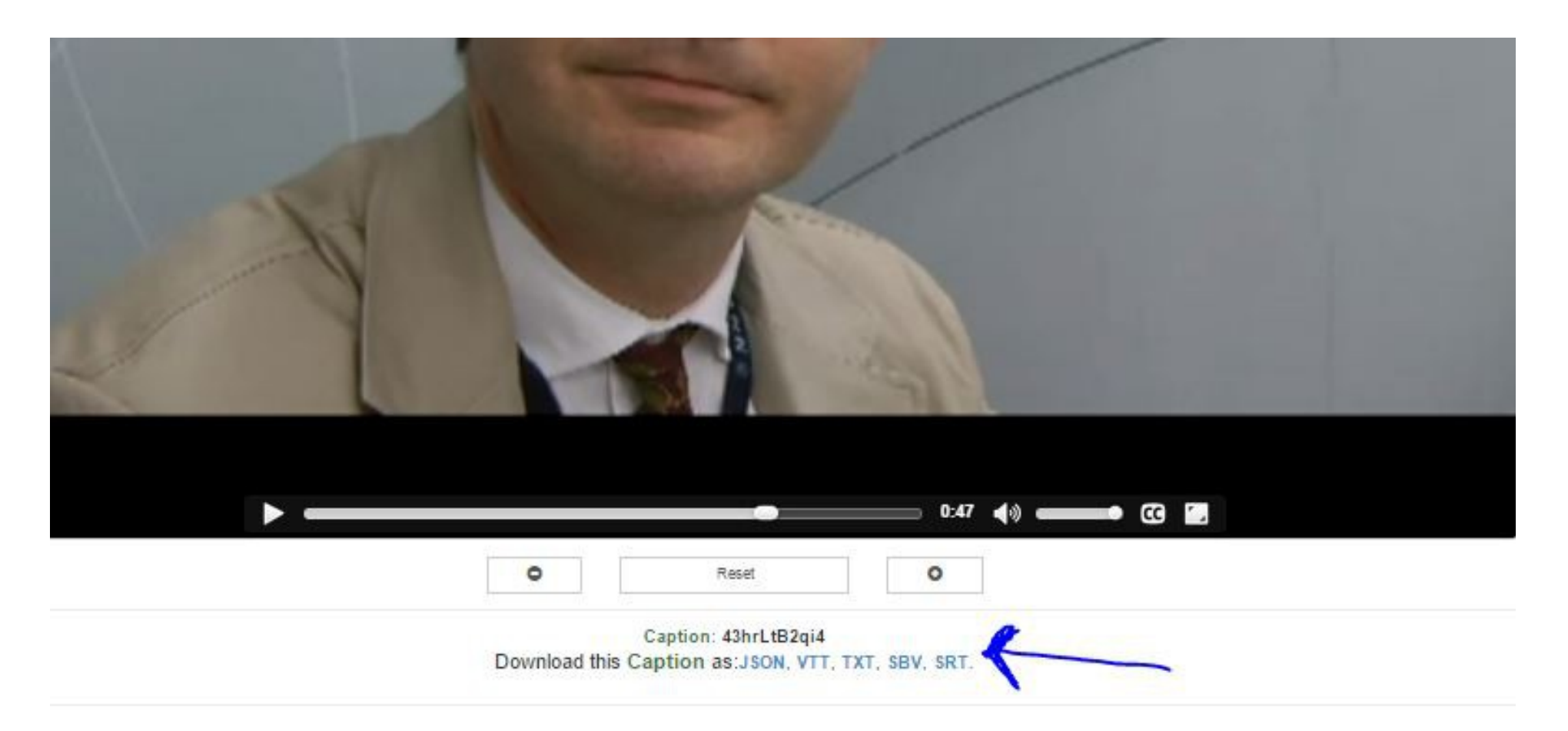

### Upload the SRT File

Olivier Crépin-Leblond Short Description of ALAC

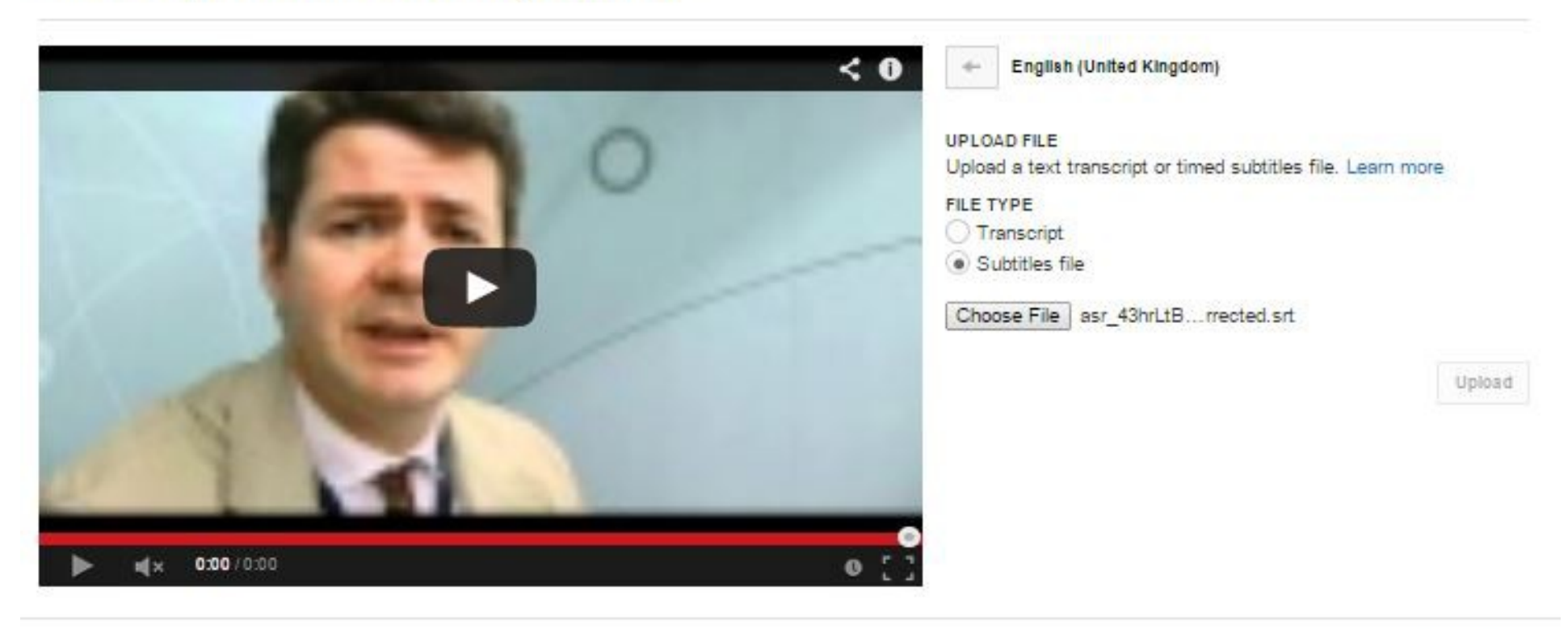

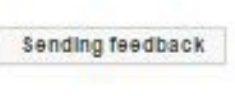

#### Publish

#### Olivier Crépin-Leblond Short Description of ALAC English (United Kingdom)  $\mathbb{R}$ Actions - $\frac{1}{2}$ G Type subtitle here then press enter ٠ ICANN is quite a complex  $0:07.6$  $0:10.1$ organiation and At Large is also  $0:10.1$  $0:11.6$ but a lot of people  $0:11.6$  $0:13.4$  $m/s$  0:00 / 1:03  $0 = 12$  $0:13.4$ in people  $0:15.2$ and even people have been ICANN a long  $0:15.2$ time are confused  $0:18.4$ Pause video while typing  $\mathsf{Q}$ O Saved **Publish** Looking for the "Transcribe and sync" editor? Transcribe and set timings

Olivier Crépin-Leblond Short Description of ALAC

#### That's it!

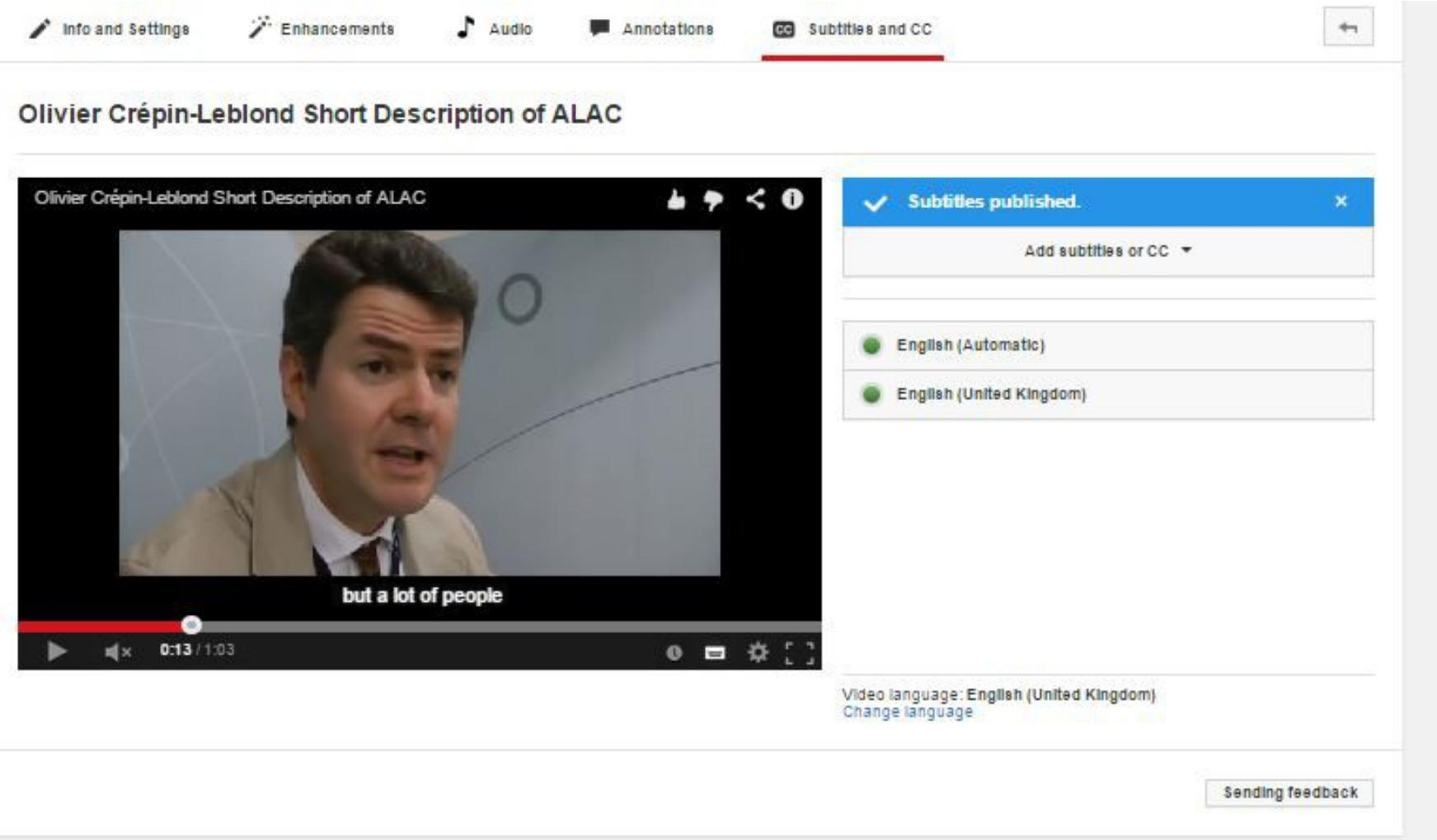

#### Test the Video in Youtube

http://youtu.be/43hrLtB2qi4?list=PLHeYfhcpf4QSNbG72YSIHV67TeEKC\_Ag0

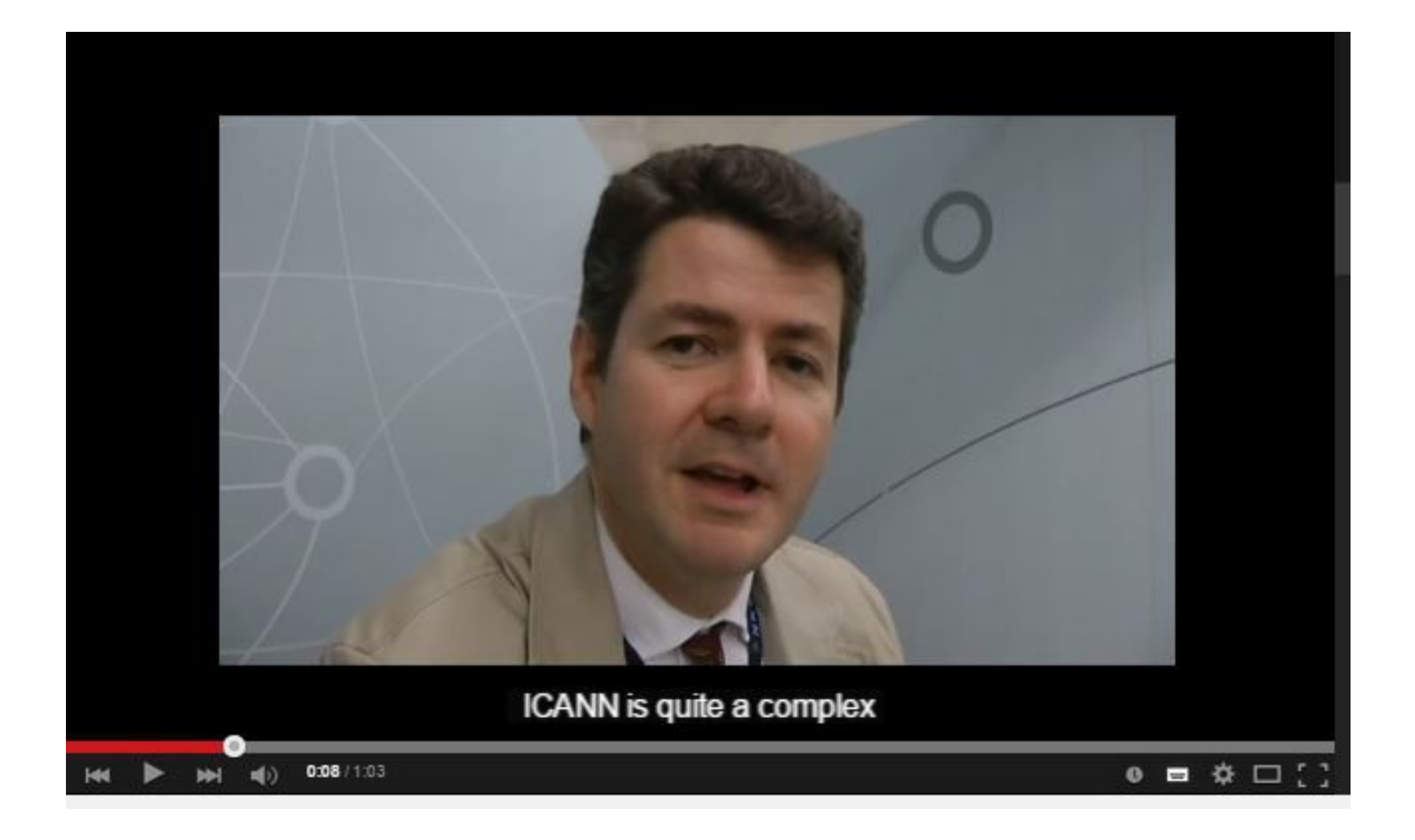

Thank you